# Technische Schnittstellenbeschreibung des Webservice der Energie Codes und Services GmbH

Stand: 23.03.2018

Version 1.0

### Inhaltsverzeichnis

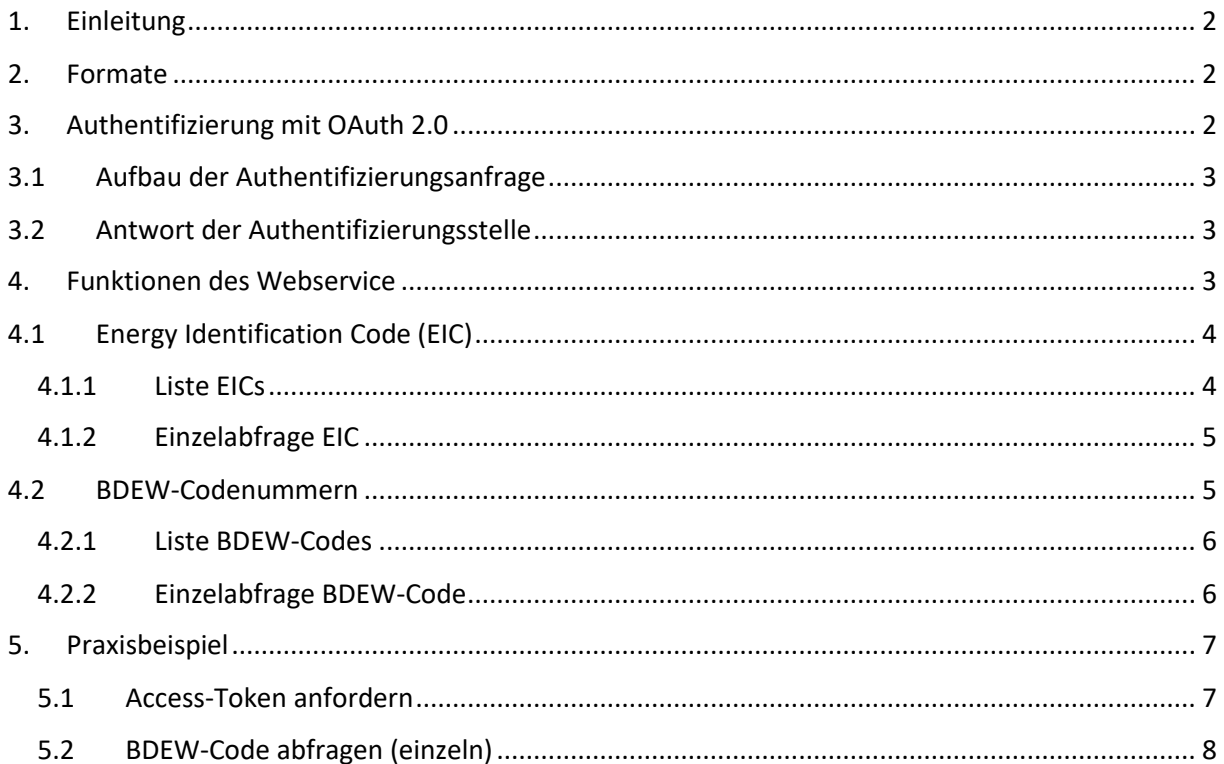

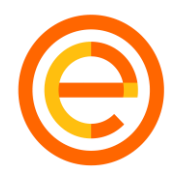

# <span id="page-1-0"></span>1. Einleitung

Der Webservice, bereitgestellt von Energie Codes & Services GmbH, bietet jedem Marktteilnehmer die Möglichkeit, hochaktuell und automatisiert Informationen zu BDEW-Codenummern, Energy Identification Codes (EIC) und Stromnetzbetreibernummern abzurufen. Zu der jeweiligen Art von Codes können einzelne Abfragen zu einem Code oder auch ganze Listen aller aktiven Codes abgerufen werden.

Es werden zwei Formate ("JSON", "XML") als Rückgabewerte unterstützt, die beliebig über einen Parameter gewechselt werden können.

Zur Authentifizierung mit dem Webservice wird "OAuth 2.0" verwendet.

### <span id="page-1-1"></span>2. Formate

Die bereits erwähnten Formate können mit jeder Anfrage beliebig gewechselt werden und werden mit dem URL Parameter "format" übergeben. Standardmäßig wird JSON als Rückgabewert verwendet.

Wird "XML" als Format angefordert, so wird eine geordnete XML-Struktur mit gleichbleibender Reihenfolge der einzelnen Knoten zurückgegeben.

## <span id="page-1-2"></span>3. Authentifizierung mit OAuth 2.0

OAuth 2.0 ist der Industriestandard im Hinblick auf die Authentifizierung mit einem Webservice. Nach erfolgreicher Authentifizierung wird ein sogenannter Access-Token generiert, welcher für einen bestimmten Zeitraum gültig ist und folglich anstelle von Username und Passwort für die einzelnen Funktionen des Webservice benötigt wird.

Der sogenannte Refresh-Token wird nicht benötigt. Ein neuer Access-Token kann durch erneute Authentifizierung generiert und bis zum angegebenen Ablaufdatum genutzt werden.

<span id="page-2-0"></span>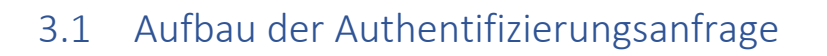

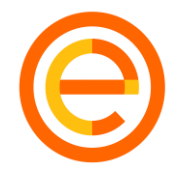

Die Authentifizierung erfolgt über die "POST"-Methode. Hierzu wird der Content-Type "application/x-www-form-urlencoded" im Header definiert. Zusätzlich dazu müssen im Body des Requests der "grant type" mit dem Wert "password" definiert werden. Im Anschluss werden die Felder "client\_id" und "client\_secret", welche dem Username und Passwort entsprechen, erwartet.

**URL**: [https://bdew-codes.de/ws/oauth/token](https://bdew-codes.de/api/ws/oauth/token)

# <span id="page-2-1"></span>3.2 Antwort der Authentifizierungsstelle

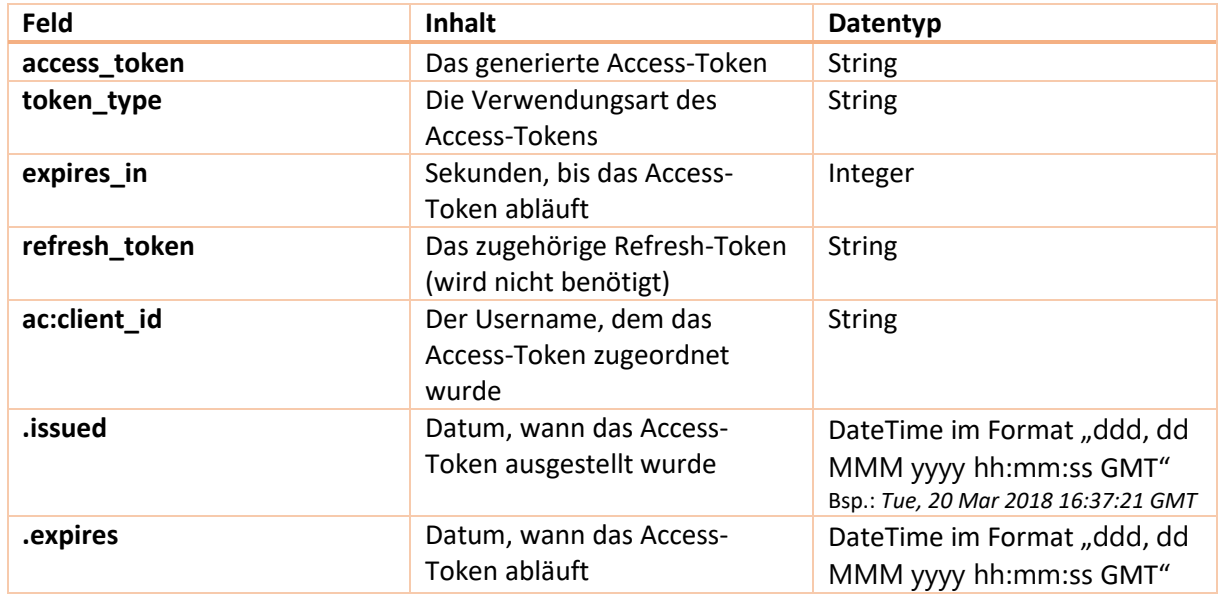

Bei erfolgreicher Authentifizierung wird eine Antwort mit folgenden Feldern generiert:

Bei fehlerhafter Authentifizierung erfolgt eine Antwort mit den Feldern "error" und "error\_description", die Auskunft über den Grund des fehlgeschlagenen Authentifizierungsversuches geben.

### <span id="page-2-2"></span>4. Funktionen des Webservice

Um die einzelnen Funktionen des Webservice nutzen zu können muss im Header das Feld "Authorization" mit dem Wert "<token\_type> <access\_token>" exisitieren (siehe Kapitel [5.1\)](#page-6-1).

Im Folgenden werden die einzelnen Funktionen beschrieben.

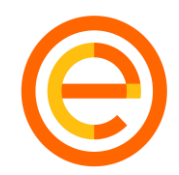

# <span id="page-3-0"></span>4.1 Energy Identification Code (EIC)

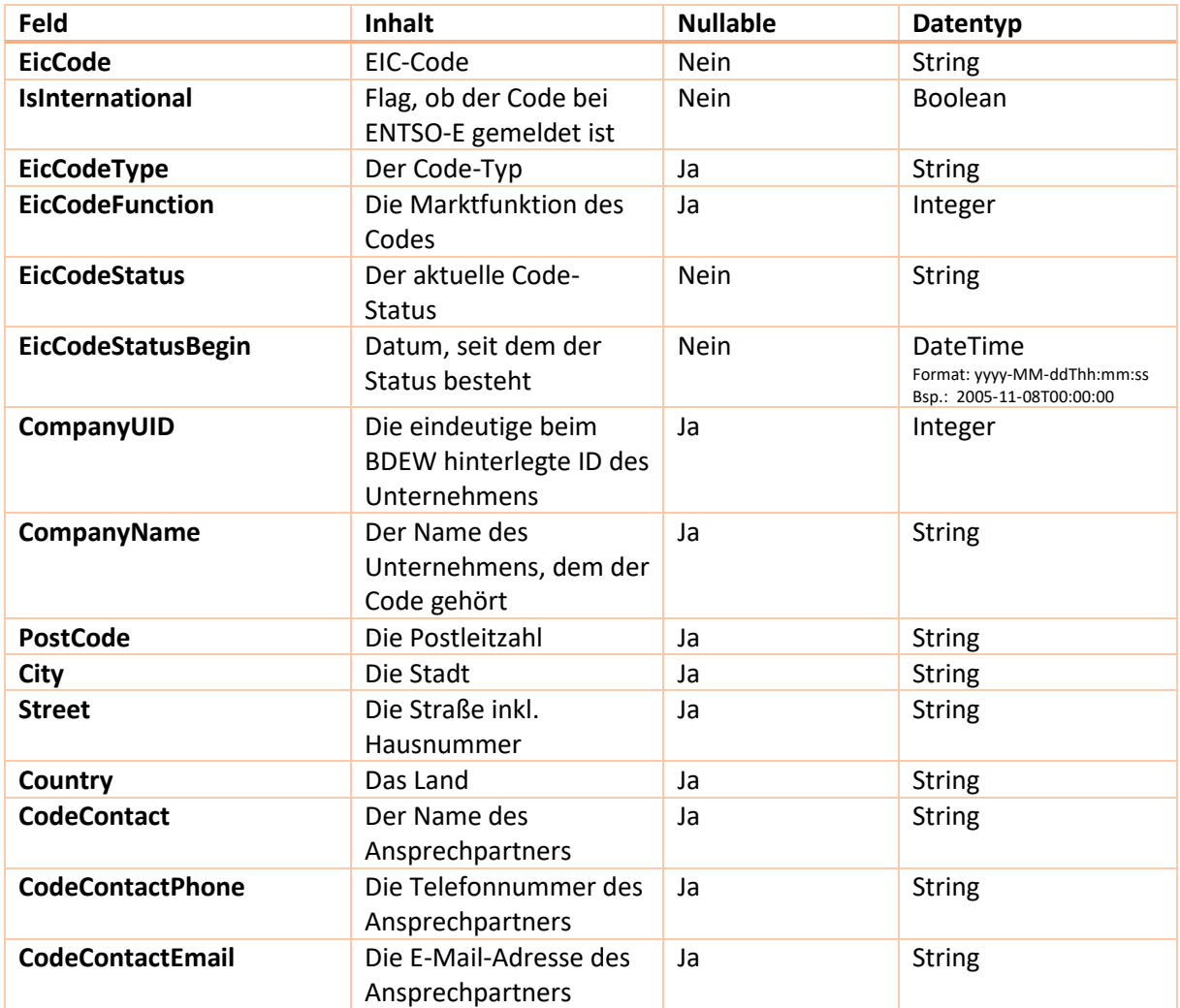

### <span id="page-3-1"></span>4.1.1 Liste EICs

**URL**: <https://bdew-codes.de/ws/api/eic/list> oder **URL**:<https://bdew-codes.de/ws/api/eic/list?format=json>

→ Ruft die Liste aller aktiven EICs im Format JSON ab.

**URL**:<https://bdew-codes.de/ws/api/eic/list?format=xml>

→ Ruft die Liste aller aktiven EICs im Format XML ab.

### <span id="page-4-0"></span>4.1.2 Einzelabfrage EIC

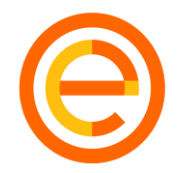

### **URL**: [https://bdew-codes.de/ws/api/eic/<CODE>](https://bdew-codes.de/ws/api/eic/%3cCODE%3e)

oder

**URL**: [https://bdew-codes.de/ws/api/eic/<CODE>?format=json](https://bdew-codes.de/ws/api/eic/%3cCODE%3e?format=json)

→ Ruft Informationen zum EIC <CODE> im Format JSON ab.

**URL**: [https://bdew-codes.de/ws/api/eic/<CODE>?format=xml](https://bdew-codes.de/ws/api/eic/%3cCODE%3e?format=xml)

→ Ruft Informationen zum EIC <CODE> im Format XML ab.

Bei Abfrage eines nicht vorhandenen Codes wird eine Fehlermeldung mit dem Feld "Message" und dem Wert "Code could not be found." generiert.

# <span id="page-4-1"></span>4.2 BDEW-Codenummern

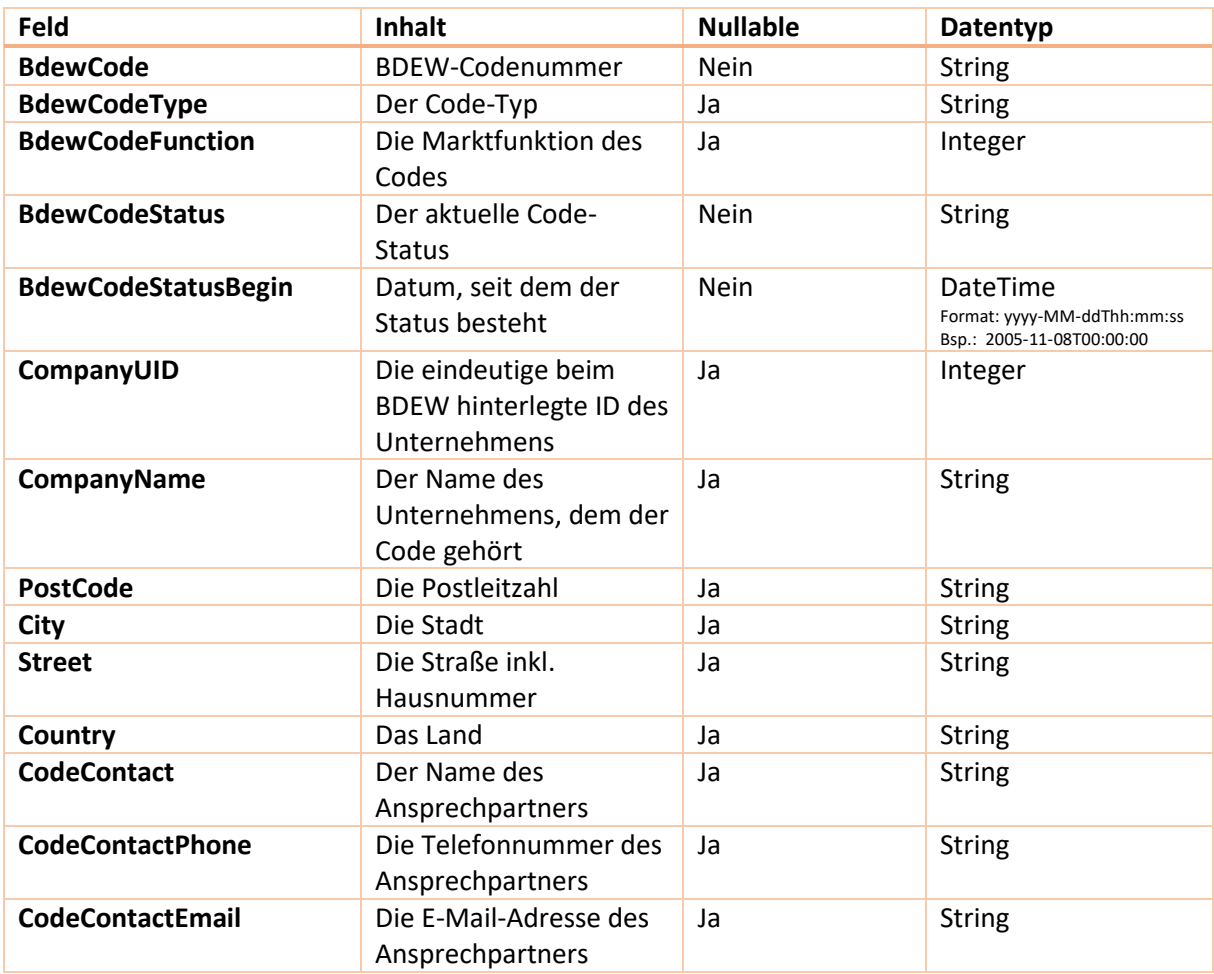

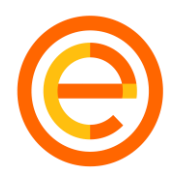

### <span id="page-5-0"></span>4.2.1 Liste BDEW-Codes

**URL**: <https://bdew-codes.de/ws/api/bdew/list> oder **URL**:<https://bdew-codes.de/ws/api/bdew/list?format=json>

→ Ruft die Liste aller aktiven BDEW-Codes im Format JSON ab.

**URL**:<https://bdew-codes.de/ws/api/bdew/list?format=xml>

→ Ruft die Liste aller aktiven BDEW-Codes im Format XML ab.

### <span id="page-5-1"></span>4.2.2 Einzelabfrage BDEW-Code

**URL**: [https://bdew-codes.de/ws/api/bdew/<CODE>](https://bdew-codes.de/ws/api/bdew/%3cCODE%3e) oder **URL**: [https://bdew-codes.de/ws/api/bdew/<CODE>?format=json](https://bdew-codes.de/ws/api/bdew/%3cCODE%3e?format=json)

→ Ruft Informationen zum <CODE> im Format JSON ab.

**URL**: [https://bdew-codes.de/ws/api/bdew/<CODE>?format=xml](https://bdew-codes.de/ws/api/bdew/%3cCODE%3e?format=xml)

→ Ruft Informationen zum <CODE> im Format XML ab.

Bei Abfrage eines nicht vorhandenen Codes wird eine Fehlermeldung generiert mit dem Feld "Message" und dem Wert "Code could not be found."

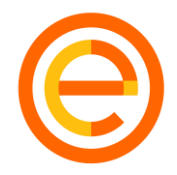

# <span id="page-6-0"></span>5. Praxisbeispiel

Im Folgenden wird anhand der Funktion "Einzelabfrage BDEW-Code" ein Beispiel vollständig beschrieben.

### <span id="page-6-1"></span>5.1 Access-Token anfordern

**URL**:<https://bdew-codes.de/ws/oauth/token>

#### **HTTP-Methode**: POST

#### **Anfrage-Parameter (Headers)**:

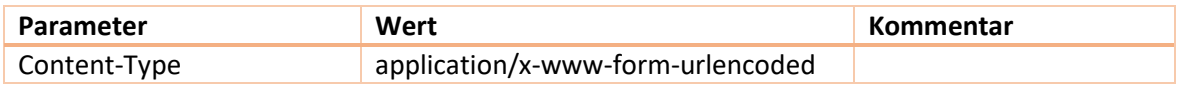

#### **Anfrage-Parameter (Body)**:

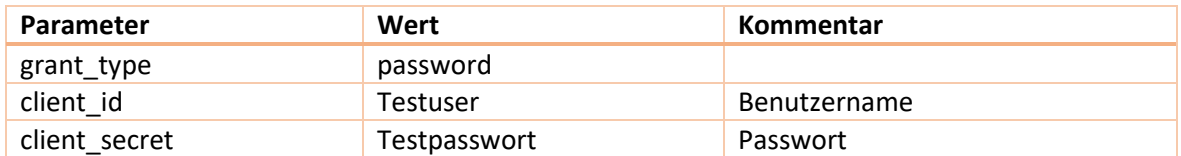

### **Antwort (Body)**:

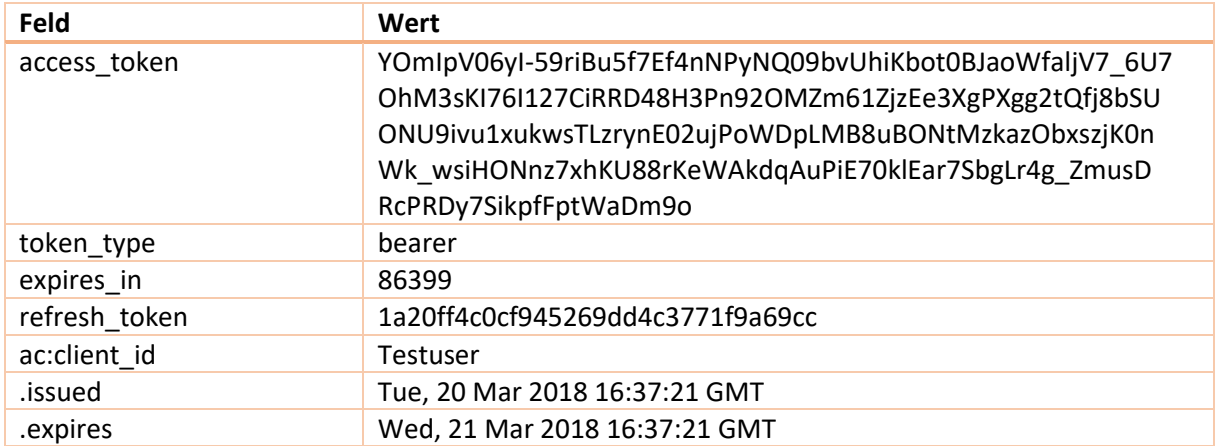

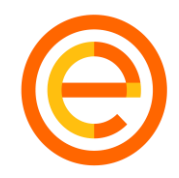

### <span id="page-7-0"></span>5.2 BDEW-Code abfragen (einzeln)

#### **URL**:<https://bdew-codes.de/ws/api/bdew/9977924000005?format=json>

#### **HTTP-Methode**: GET

#### **Anfrage-Parameter (Headers)**:

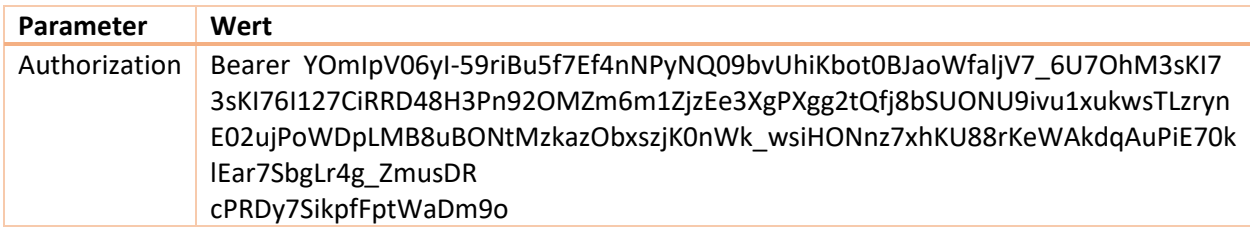

#### **Antwort (Body)**:

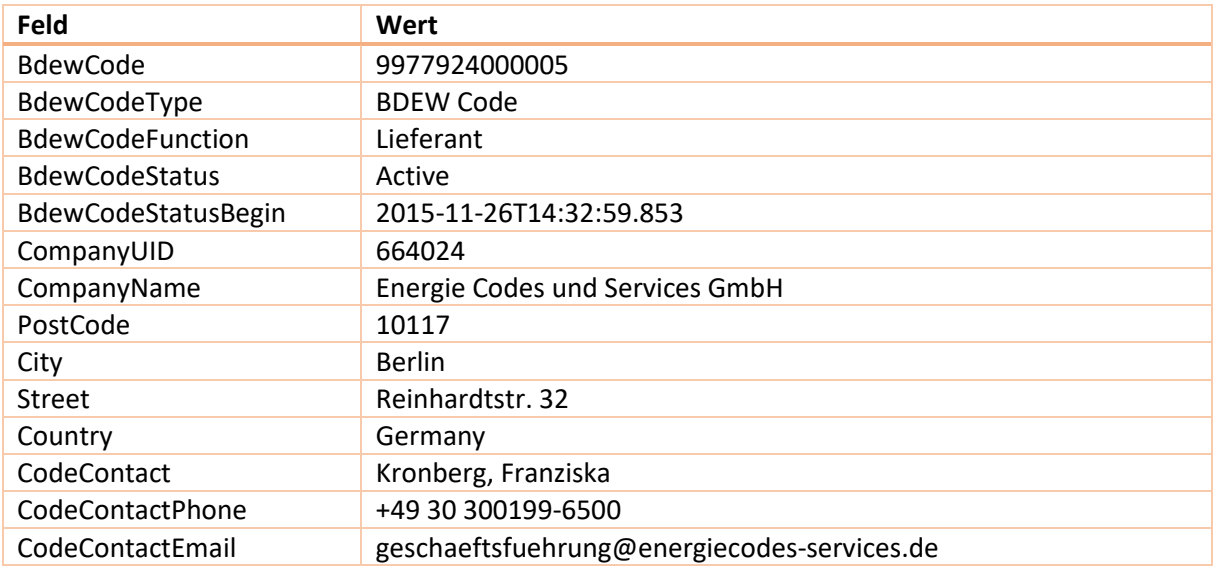

#### **Vollständige Antwort im JSON-Format:**

{ "BdewCode": "9977924000005", "BdewCodeType": "BDEW Code", "BdewCodeFunction": "Lieferant", "BdewCodeStatus": "Active", "BdewCodeStatusBegin": "2015-11-26T14:32:59.853", "CompanyUID": 664024, "CompanyName": "Energie Codes und Services GmbH", "PostCode": "10117", "City": "Berlin", "Street": "Reinhardtstr. 32", "Country": "Germany", "CodeContact": "Kronberg, Franziska",

"CodeContactPhone": "+49 30 300199-6500",

"CodeContactEmail": "geschaeftsfuehrung@energiecodes-services.de"

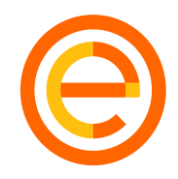

#### **Vollständige Antwort im XML-Format:**

<Bdew xmlns:xsd="http://www.w3.org/2001/XMLSchema" xmlns:xsi="http://www.w3.org/2001/XMLSchema-instance"> <BdewCode>9977924000005</BdewCode>

<BdewCodeType>BDEW Code</BdewCodeType>

<BdewCodeFunction>Lieferant</BdewCodeFunction>

<BdewCodeStatus>Active</BdewCodeStatus>

<BdewCodeStatusBegin>2015-11-26T14:32:59.853</BdewCodeStatusBegin>

<CompanyUID>664024</CompanyUID>

<CompanyName>Energie Codes und Services GmbH</CompanyName>

<PostCode>10117</PostCode>

<City>Berlin</City>

<Street>Reinhardtstr. 32</Street>

<Country>Germany</Country>

<CodeContact>Kronberg, Franziska</CodeContact>

<CodeContactPhone>+49 30 300199-6500</CodeContactPhone>

<CodeContactEmail>geschaeftsfuehrung@energiecodes-services.de</CodeContactEmail>

</Bdew>